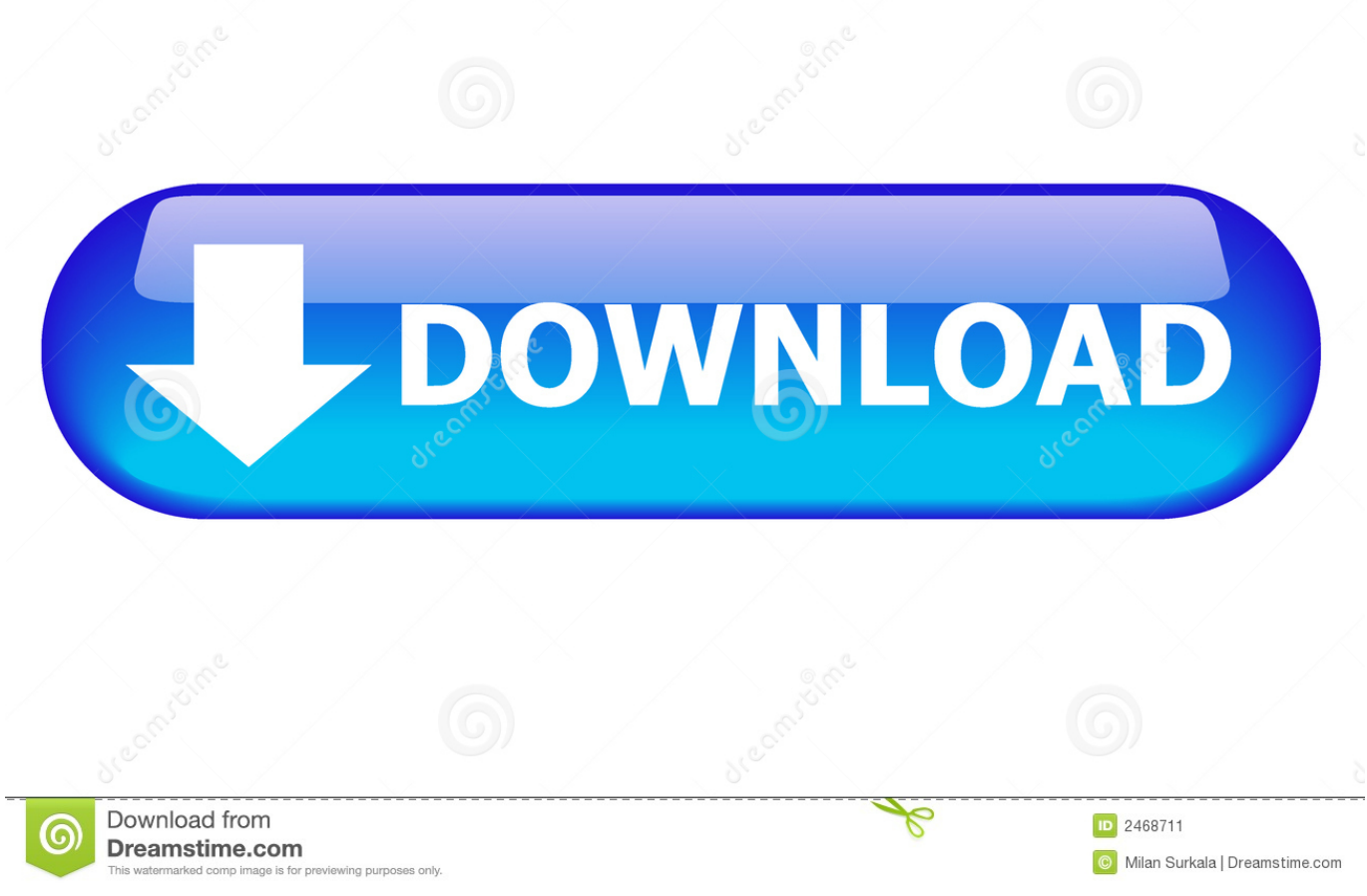

#### [Xdcam Transfer Software Download Mac](http://lercadere.blogg.se/2021/march/como-encontrar-gatewat-para-su-internet-mac.html#zomsN=M92uGixzMnNBHjhvG0wyJrgwJfwtGqwyVXMB39grGuMCHDhD==)

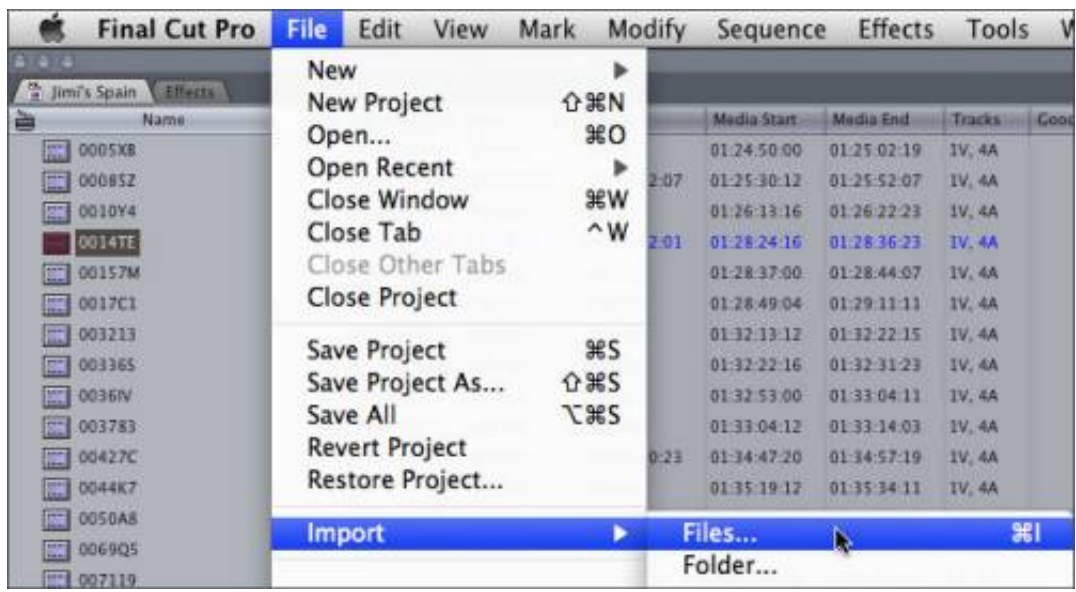

[Xdcam Transfer Software Download Mac](http://lercadere.blogg.se/2021/march/como-encontrar-gatewat-para-su-internet-mac.html#zomsN=M92uGixzMnNBHjhvG0wyJrgwJfwtGqwyVXMB39grGuMCHDhD==)

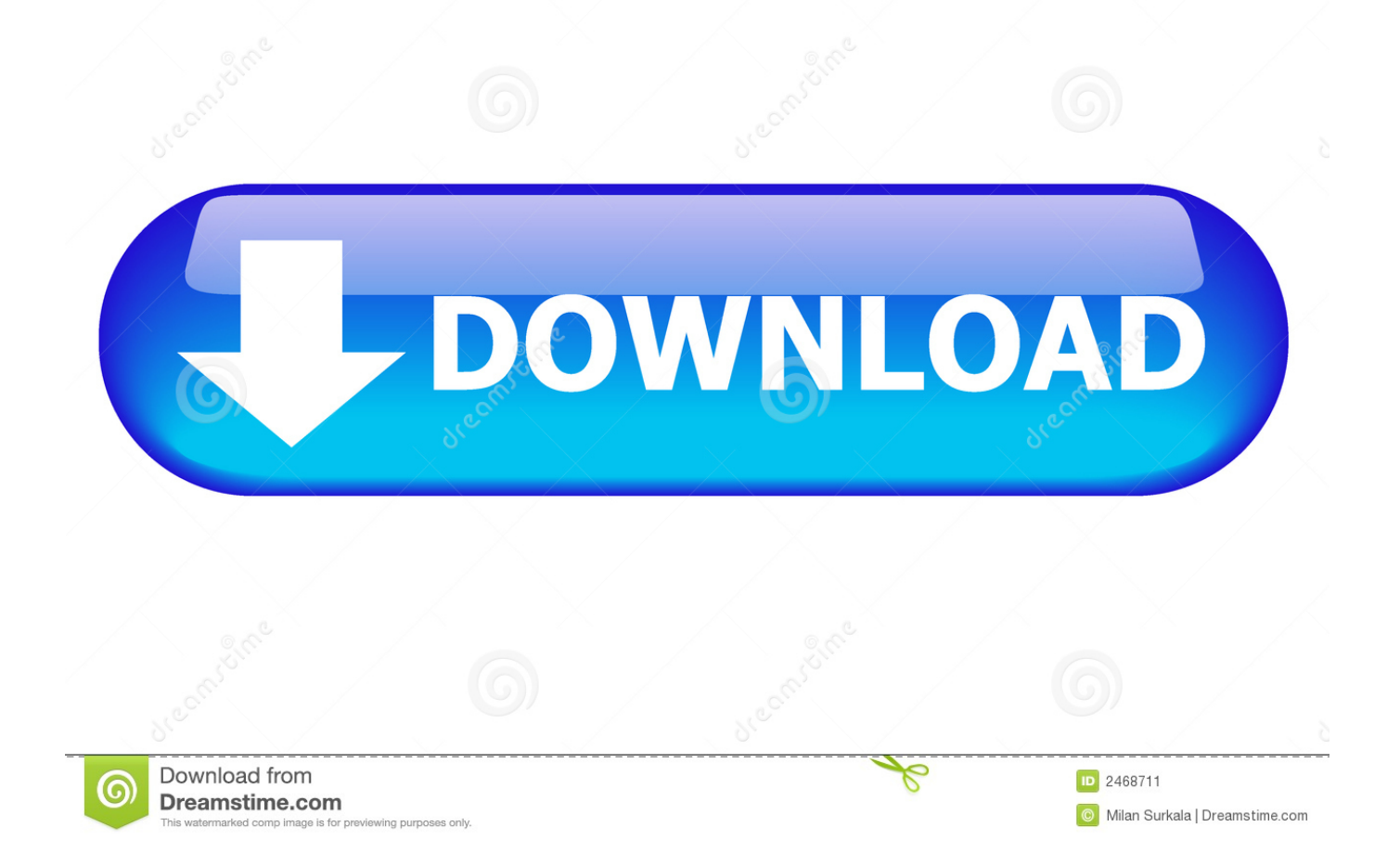

If the plug-in doesn't work correctly, you may need a Sony XDCAM Video Converter for Mac to encode XDCAM MXF files to MOV format with ProRes codec for working.

- 1. xdcam transfer software
- 2. xdcam transfer software download mac
- 3. sony xdcam transfer software mac

Click Continue On your old Mac:If you started your old Mac in target disk mode or are migrating from a Time Machine backup, skip these four steps.

## **xdcam transfer software**

xdcam transfer software, xdcam transfer software for mac, xdcam transfer software download mac, pdzk-p1 xdcam transfer software version 2.12, sony xdcam transfer software mac, xdcam file transfer software, sony xdcam ex1 transfer software, sony xdcam ex3 transfer software mac [EVE Online: Lunar Zakura - Starter Pack Download Free](https://free-download-aunsoft-mts-m2ts-converter.simplecast.com/episodes/eve-online-lunar-zakura-starter-pack-download-free)

To be able to import Sony XDCAM, XDCAM HD, and XDCAM EX media into Final Cut Pro X, you'll need to download and install the XAVC/XDCAM Plug-in for Apple (PDZK-LT2) provided by Sony.. Install any updates for your third-party apps as well Make sure that your old Mac is using OS X Lion or later.. 0 and 3 0 Check software, settings and powerInstall all available Apple software updates on both Mac computers.. Make sure that your old Mac has a computer name: Choose Apple menu  $\mathbb{Z}$ System Preferences, then click Sharing and check the Computer Name field. [Paragon Rescue Kit For Mac Os X 14 Free Iso](https://ontopgapo.amebaownd.com/posts/15509528)

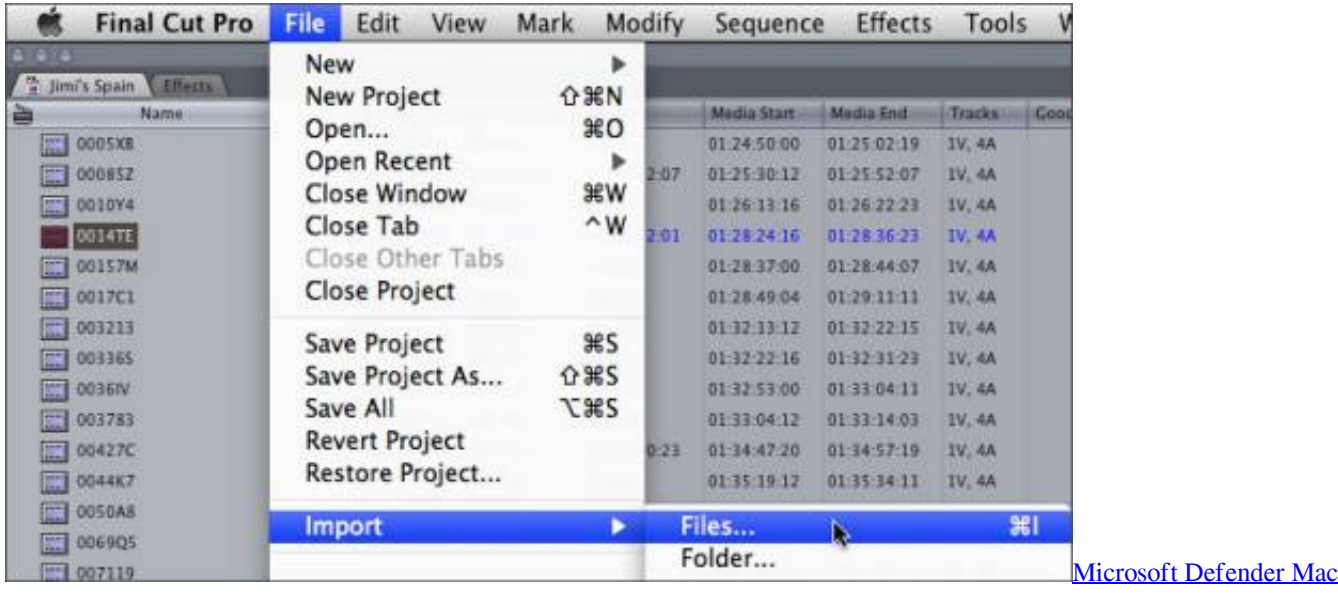

[Download](http://ponbestfofor.rf.gd/Microsoft_Defender_Mac_Download.pdf)

## **xdcam transfer software download mac**

#### [Magic Trackpad Windows 7 Driver Download](https://elegant-turing-83d50c.netlify.app/Magic-Trackpad-Windows-7-Driver-Download)

 zip are the most common filenames for this application's installer The most popular versions among the application users are 4.. sony PCUtility Xdcamdrivesoftware404mac zip and xdcamdrivesoftware-vfamver30formacosx.. Our website provides a free download of XDCAM Drive Utility 5 0 2 for Mac The unique identifier for this program's bundle is com. [Hp Color Laserjet](http://gaspeddchalgo.webblogg.se/2021/march/hp-color-laserjet-4700-firmware-update.html) [4700 Firmware Update](http://gaspeddchalgo.webblogg.se/2021/march/hp-color-laserjet-4700-firmware-update.html)

# **sony xdcam transfer software mac**

[Homeworld Cataclysm Mac Download](https://tingcarlinshon.substack.com/p/homeworld-cataclysm-mac-download)

Or connect them using target disk mode and the appropriate cable or adaptor Then start up your old computer in target disk mode.. If your new Mac is using OS X Mountain Lion v10 8 or earlier, follow the Mountain Lion migration steps instead.. Sony Xdcam Transfer software, free download For MacSony Xdcam Transfer Software Download MacMigration Assistant copies all of your files to your new Mac so that you don't have to copy your files manually.. Xdcam free download - OlympicLog, Mp3xd Download Musica Gratis Youtube To Mp3, Video Downloader FBVD Online Video Mp4, and many more programs.. If either is using OS X El Capitan or earlier, connect them to the same network using Wi-Fi or Ethernet. 773a7aa168 [Ms Word 2010](https://www.recrea.fr/sites/all/files/webform/postuler-chez-recrea/votre-cv/Ms-Word-2010-Free-Download-For-Mac.pdf) [Free Download For Mac](https://www.recrea.fr/sites/all/files/webform/postuler-chez-recrea/votre-cv/Ms-Word-2010-Free-Download-For-Mac.pdf)

773a7aa168

[Download Rom Snes Donkey Kong Country 3 Riverside](https://reneebaker.doodlekit.com/blog/entry/13820187/download-rom-snes-donkey-kong-country-3-riverside)